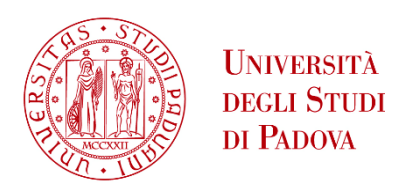

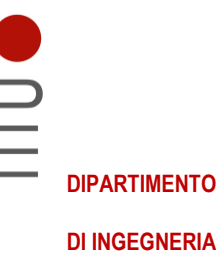

# **DIPARTIMENTO DI INGEGNERIA DELL'INFORMAZIONE**

# **CORSO DI LAUREA IN INGEGNERIA DELL'INFORMAZIONE**

# **"CONTROLLO PID DI UN MISSILE VTOL"**

 **Relatore: Prof. Luca Schenato**

**Laureando: Giovanni Anfodillo**

**ANNO ACCADEMICO 2021 – 2022 Data di laurea 7 marzo 2022**

# INDICE

### **1. Introduzione**

- Presentazione del fenomeno
- Descrizione della strategia di controllo

### **2. Modellizzazione**

- Descrizione degli attuatori
- Descrizione dei sensori
- Derivazione delle equazioni cardine dalla fisica

### **3. Progettazione del controllo**

- Vantaggi e limitazioni dell'approccio PID
- Progettazione analitica del controllo
- Grafici descrittivi delle caratteristiche dei controllori

# **4. Simulazioni numeriche**

- Parametri importanti
- Test dei controlli

### **5. Conclusioni**

- Sintesi dei risultati finali
- Differenti approcci al controllo (LQR, MPC,DDPG)
- Riferimenti

# 1.INTRODUZIONE

Il progetto che verrà trattato in questa tesi riguarda un problema relativamente nuovo e poco esplorato. Con il crescente interesse inerente ai viaggi spaziali anche da parte di aziende private, quali SpaceX, Vigin Galactic e Blue Orizon, è sorto il problema di migliorare gli shuttle in particolare lo sviluppo di strategie di controllo per i cosidetti missili VTOL.

La sigla VTOL è l'acronimo di vertical takeoff and landing, per poter spiegare in maniera approfondita cosa implica la parte di atterraggio verticale è necessario prima mostrare come funziona uno shuttle ed in particolare la fase successiva al decollo.

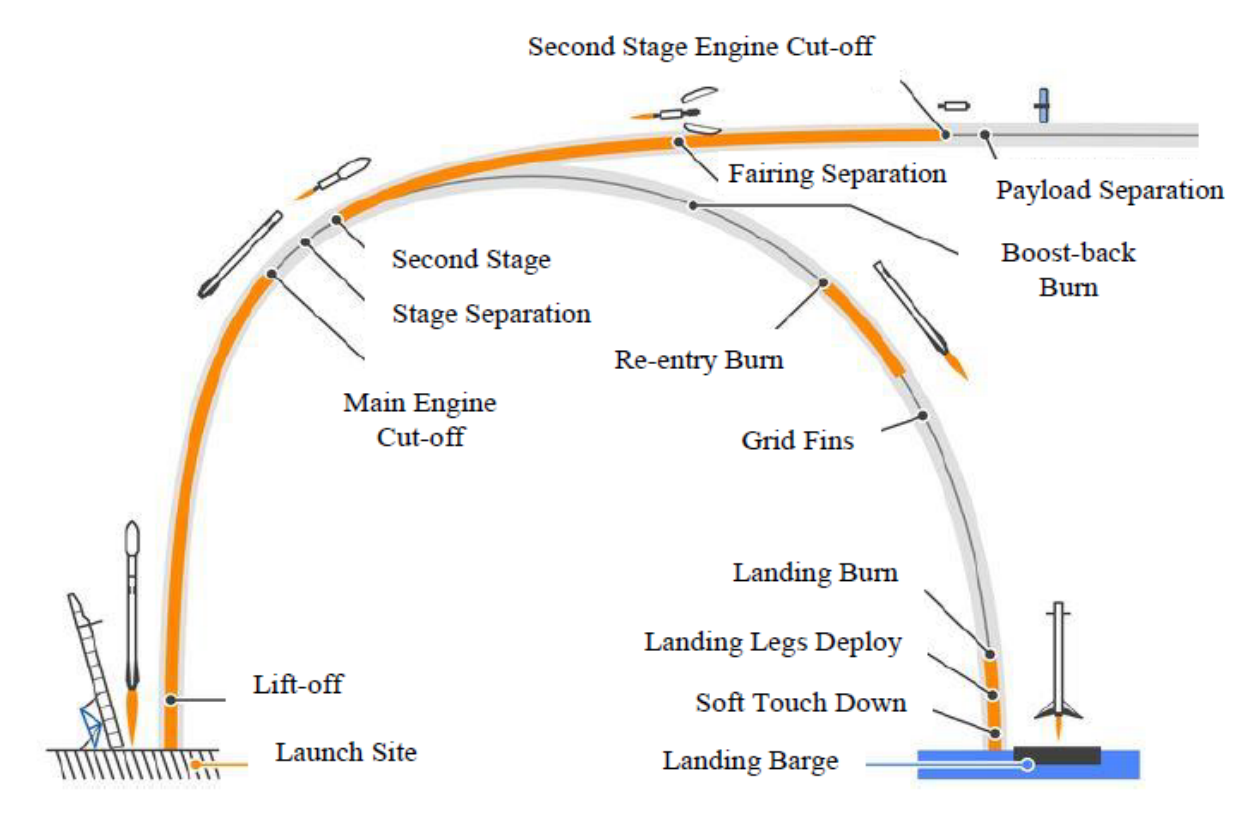

Figura 1: descrizione fase di decollo ed atterragio del motore principale.

Come si può vedere dalla figura 1 il missile è composto di due parti principali: il motore principale ed una seconda parte detta second stage, quest'ultima è la parte dove, nel caso del turismo spaziale alloggiano le persone.

La prima parte invece, nonchè la maggior parte del missile, è dedicata al motore, il quale una volta ragguinta una certa altezza viene spento e staccato dal second stage.

L'obiettivo del progetto è sviluppare un sistema di controllo per poter far atterrare il motore in verticale in un dato punto,il quale si troverà su una piattaforma in mare aperto.

La motivazione è principalmente economica, infatti poter facimente recuperare e riutilizzare il motore permette un sensibile risparmio sulla progettazione. Inoltre, anche un risparmio sul fattore tempo poiché non dovendo ricostruire tale parte è molto più veloce costruire un altro shuttle.

Prima di applicare un controllore la parte che si distaccava aveva dei paracadute che avevano il compito di rallentare la caduta, questo metodo benchè funzionale aveva dei margini di errore nell'ordine dei chilometri mentre il metodo controllato è significativamente migliore abbassando gli errori ad avere margini nell'ordine dei metri. L'unico svantaggio di usare un controllore è dover utilizzare più carburante in quanto i motori del razzo divengono gli attuatori del processo. Tuttavia la porzione di costo legata al carbutante è appena il 5% del costo complessivo del razzo, costi che comunque vengono coperti dai vantaggi legati al riutilizzo della parte che viene fatta atterrare.

Per tale processo vengono prese in cosiderazione tre prinipali strategie per lo sviluppo del controllo:

- Un approccio Proporzionale Integrale Derivativo (PID), metodologia classica e utilizzata in moltissimi ambiti che però, anche se funzionale, presenta alcune criticità
- Un controllore detto Linear Quadratic Regulator (LQR), migliore del PID ma con una criticità purtroppo non trascurabile
- Un'ultima strategia è quella denominata Model Predictive Control (MPC), la migliore e basata su algoritmi predittivi, è però anche la strategia più complessa.

In questa tesi verrà sviluppata la prima delle tre strategie in quanto oltre ad essere la più inerente a ciò che è stato affrontato durante il corso degli studi fornisce anche un buon controllo ed una solida base di partenza per le successive due strategie.

# 2.MODELLIZZAZIONE

Il primo passo da affrontare per poter progettare qualsiasi tipo di controllore è quello di definire in maniera analitica e per farlo sfrutteremo i principi base della fisica.

Iniziamo quindi identificando le variabili in gioco:

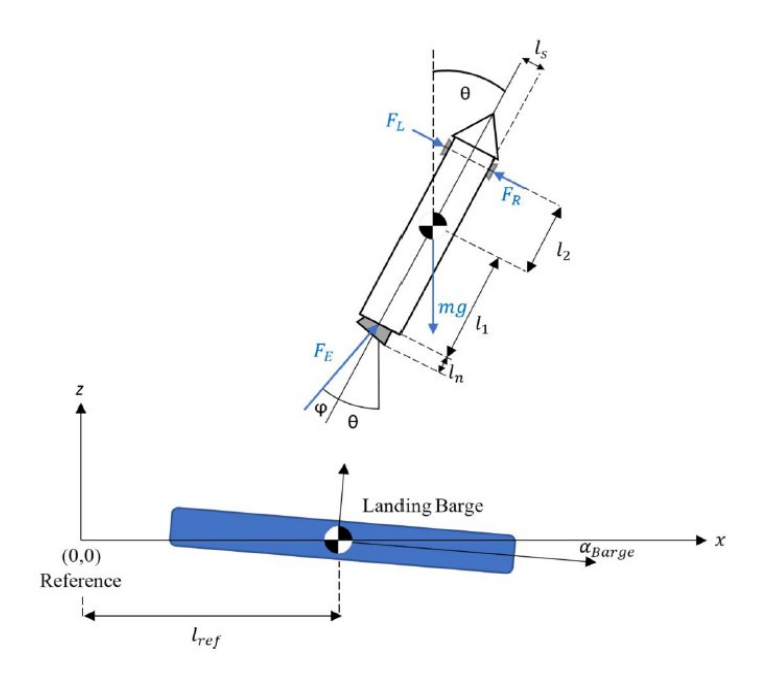

Figura 2: modello fisico del razzo.

Dalla figura 2 possiamo identificare:

- Fe: forza del propulsore principale
- Fr:forza del propulsore destro

Fl:forza del propulsore sinistro

 $F_s = F_r - F_1$ 

θ: angolo tra l'asse z e l'asse longitudinale del razzo

φ: angolo tra il propulsore e l'asse longitudinale del razzo

l1: distanza tra il baricentro del missile ed il propulsore principale

l2: distanza tra il baricentro del missile ed i propulsori laterali

- ln: lunghezza del propulsore principale
- m: massa del razzo (carburante compreso)
- x: posizione del razzo sull'asse orizzontale
- z: posizione del razzo sull'asse verticale

Dal punto di vista pratico i tre motori saranno gli effettivi attuatori del sistema, tali propulsori sono alimentati tramite una miscela di metano ed ossigeno allo stato liquido detta LOX. La forza massima che questi motori possono emettere è 6468N per quanto riguarda il motore principale mentre 130N per quanto riguarda i motori laterali. Per comodità i valori riportati sono scalati 1:30. Infine il motore prinicpale è in grado di ruotare di 15<sup>°</sup> in entrambe le direzioni rispetto all'asse longitudinale del razzo.

Per quanto rigurada la parte simulativa del fenomeno e di test di tutti i controllori è stato usato l'ambiente simulink, un applicativo che funziona come un'estensione di matlab specifica per la simulazione di sistemi di controllo.

Alcuni ultimi parametri importanti da definire prima di pasare alla progettazione sono delle limitazioni che andranno poi a definire quello che è considerato un atterraggio riuscito:

-bordo sinistro della piattaforma  $\leq$ x<sub>f</sub> $\leq$  bordo destro della piattaforma

 $-2 \text{ m/s} < \dot{x} < 2 \text{ m/s}$ 

 $z_f$ =altezza piattaforma (1 m)

 $\dot{z}$  = 0 m/s  $-10^{\circ} < \theta_f < 10^{\circ}$  $-2^{\circ}/s \leq \dot{\theta} \leq 2^{\circ}/s$ 

Tramite le variabili che sono state definite in precedenza è possibile definire il problema tramite spazio di stato ponedo **x**=[ xi, dxi, zi, dzi, θi, dθi] , attraverso questo vettore è possibile definire una funzione J detta funzione costo che definisce in maniera semplice e precisa se un atterraggio ha avuto successo o meno.

$$
J = \omega^{T}(\mathbf{x}_{\text{target}} - \mathbf{x}^{+})
$$
 (1)

xtarget rappresenta lo stato finale desiderato. Più il valore di J si avvicina allo zero migliore sarà il risultato dell'atterraggio.

Dal punto di vista fisico il fenomeno viene descritto bene da tre equazioni: una per le componenti lungo l'asse x, una per quelle relative all'asse z ed infine una che descrive il rapporto tra φ e θ. Inoltre un'ultima equazione descrive il consumo di carburante.

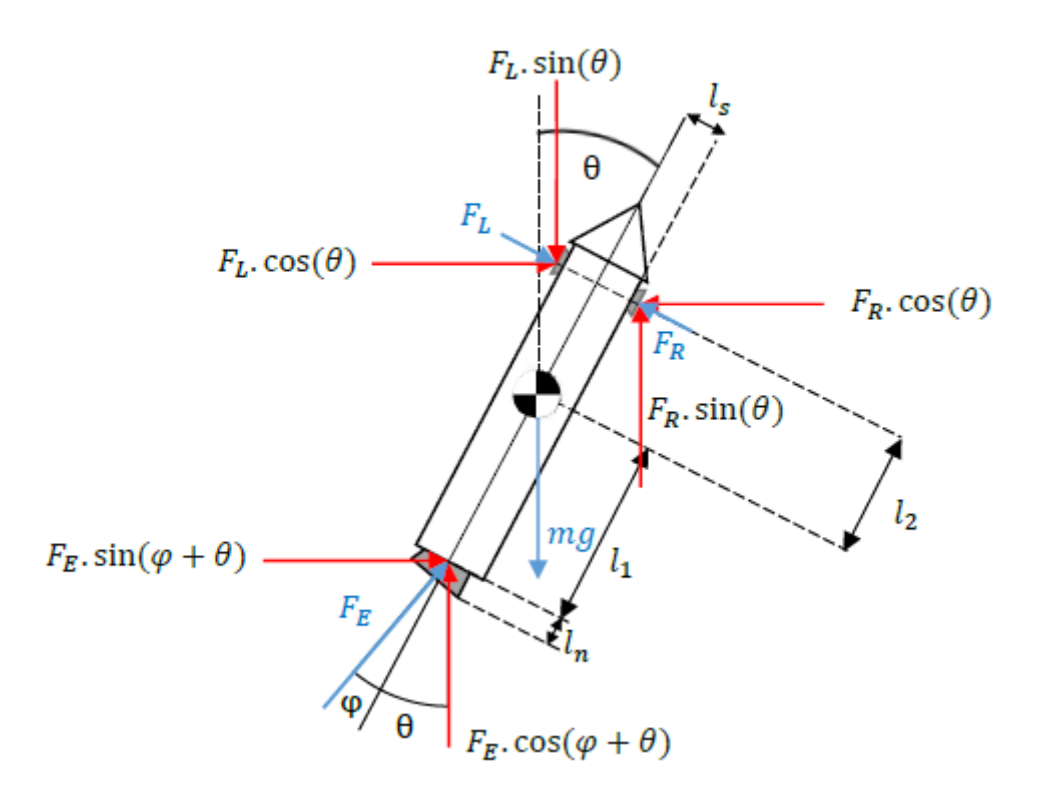

Figura 3: modello del razzo con la scomposzione in componenti delle forze

Equazione 1: descrittiva dell'andamento del fenomeno lungo l'asse x

$$
m\ddot{x} = F_E \sin(\theta + \varphi) + F_S \cos(\theta)
$$

$$
\ddot{x} = \frac{F_E \cos(\varphi) \sin(\theta) + F_E \cos(\theta) \sin(\varphi) + F_S \cos(\theta)}{m}
$$
(2.1)

Per semplificare i calcoli possiamo applicare l'approssimazione ai piccoli angoli quindi  $\cos(\theta)$ ~cos( $\varphi$ )~1,  $\sin(\theta)$ ~ $\theta$ ,  $\sin(\varphi)$ ~ $\varphi$ 

$$
\ddot{x} = \frac{F_E \theta + F_E \varphi + F_S}{m} \tag{2.2}
$$

Equazione 2: descrittiva del momento torcente, responsabile delle rotazioni del razzo attorno al suo baricentro

$$
J\ddot{\theta} = -F_E \sin(\varphi) \left( l_1 + l_n \cos(\varphi) \right) + l_2 F_S \tag{3.1}
$$

$$
\ddot{\theta} = \frac{-F_E \varphi (l_1 + l_n) + l_2 F_S}{J} \tag{3.2}
$$

Equazione 3: descrittiva del moto lungo l'asse z

 $m\ddot{z} = F_E \cos(\theta + \varphi) - F_S \sin(\theta) - mg$  (4.1)

$$
\ddot{z} = \frac{F_E \cos(\varphi) \cos(\theta) - F_E \sin(\varphi) \sin(\theta) - F_S \sin(\theta) - mg}{m}
$$
(4.2)

Utilizzando le stesse approssimazioni impostate nelle equazioni (2.1) e (3.1) si conclude

$$
\ddot{z} = \frac{F_E - F_E \varphi \theta - F_S \theta - mg}{m} \tag{4.3}
$$

Equazione 4: descrittiva della variazione della massa dovuta al consumo di carburante

$$
\dot{m} = -\alpha(\beta F_E - F_S) \tag{5}
$$

#### 3.PROGETTAZIONE DEL CONTROLLO

Prima di cominciare la descrizione del controllo vero è proprio è necessario aprire una parentesi sul perché è stata scelta proprio la strategia PID per questo problema. Innanzitutto è l'approccio più semplice e diretto al problema, dalle simulazioni numeriche è visibile come esso fornisca un controllo efficace e funzionale.

Noti questi pregi è importante dire che per lo sviluppo in PID è necessario che il processo sia lineare e tempo imvariante, problema che però è già stato risolto tramite le approssimazioni dovute ai piccoli angoli. Infine un ultimo difetto è dato dal fatto che i controllori PID sono applicabili soltanto per sistemi Single Input Single Output (SISO), per aggirare questo punto lo stratagemma utilizzato è quello di sviluppare 3 controllori che lavoreranno indipendentemente in parallelo

Per raggiungere lo scopo che è stato posto l'ultimo strumento necessario è quello delle trasformate di Laplace e delle loro proprietà, in particolare della proprietà della trasformazione della derivata. Infatti  $\dot{x}$  trasformato diventa sX-x(0) dove X rappresenta la trasformata di x e x(0) indica il valore di x alle condizioni iniziali.

L'acronimo PID sta per Proporzionale integrativo derivativo, questo perché nella sua forma più generale la funzione di trasferimento del controllo è del tipo

$$
G = K_p + \frac{1}{s}K_i + sK_d \tag{6}
$$

 $K_p$ ,  $K_i$ ,  $K_d$  sono dei termini costanti caratteristici del processo da controllare e rappresentano rispettivamente il coefficiente legato alla parte proporzionale, integrativa e derivativa. In alcuni casi non è necessario inserire tutte e tre le componenti, questo è il caso di controllori: P, I, PI, PD, etc.

Esitono svariate modalità di calcolo di suddetti coefficienti, spesso però si sfrutta il luogo delle radici del sistema in catena aperta e si procede per tentativi, variando i termini fino al raggiungimento delle caratteristiche volute in termini di overshoot, tempo di salita ed assestamento

Lo schema tipico per questo tipo di controllori è quello in retroazione o feedback, obiettivo è quello di avere un'uscità il più simile possibile al segnale d'ingresso detto riferimento, il controllo avviene prima del sistema e prende come input la differenza tra il riferimento e l'uscità, detto errore.

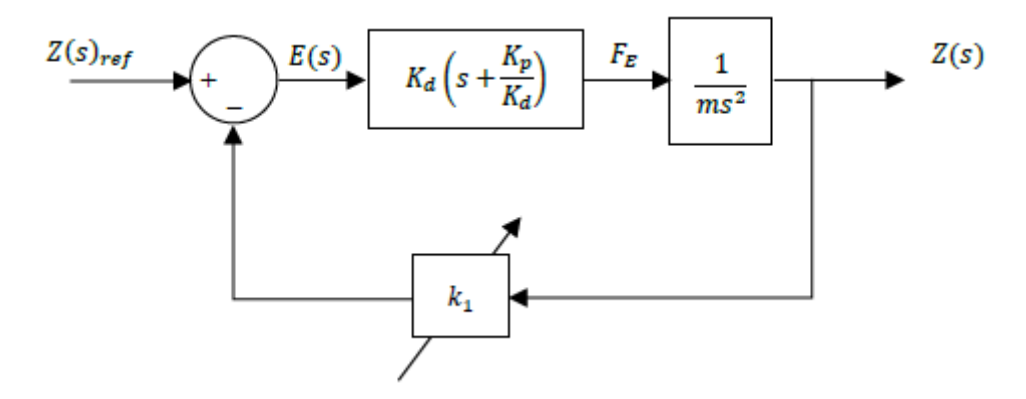

Figura 4: schema feedback del controllore associato all'asse z

I parametri che verranno controllati sono: x, z, θ come detto in precedenza verranno sviluppati 3 PID in maniera separata e indipendente. Nonostante sia una forte assunzione questa strategia risolve il probelma che il sistema non è SISO e fornisce un buon controllo ed anche un'ottima base di partenza per eventuali sviluppi con tipologie diverse di controlli.

Partendo dall'equazione 2.2 sfruttando Laplace a l'approssimazione ai piccoli angoli e posto  $F_E = 0$ , si deriva la seguente equazione:

$$
X = \frac{F_S}{ms^2} \tag{7}
$$

Che rappresente la funzione di trasferimento del sistema legato alla posizione sull'asse x del razzo.

Ripetendo gli stessi passaggi matematici tuttavia ponendo  $F_s = 0$ , si può dedurre la funzione di trasferimento relativa alla posizione del razzo sull'asse z:

$$
Z = \frac{F_E^1}{m s^2} \tag{8}
$$

Con  $F_E^1$  =  $F_E$  – mg.

Infine per quanto riguarda θ si procede in maniera analoga ponendo sia F<sub>E</sub> = 0 sia F<sub>S</sub> = 0 si arriva a

$$
\frac{\theta}{\varphi} = -\frac{c}{Js^2} \tag{9}
$$

Cominciando dall'equazione 7 come primo passo per lo sviluppo del controllo è necessario tracciare il luogo delle radici

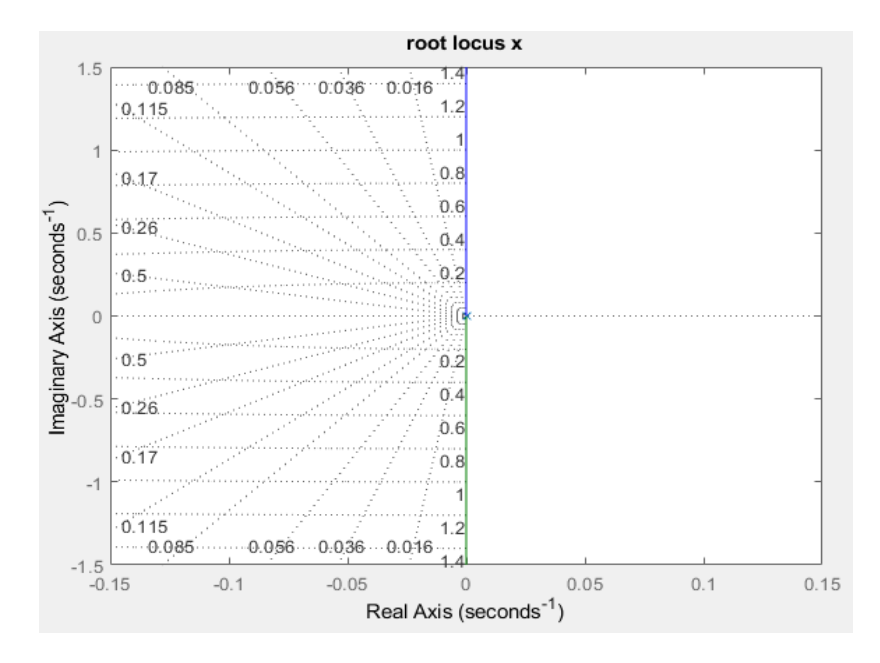

Figura 5: luogo delle radici relativo al sistema legato all'asse x

Come visibile dal grafico in figura 5 il processo risulta avere due poli nell'origine non compensati, il che implica che il sistema ha delle oscillazioni costanti che non subiscono smorzamenti. Oltre a voler stbilizzare il suddetto processo è anche necessario rispettare alcune specifiche progettuali le quali sono: tempo di salita minore-uguale a 2s e overshoot massimo pari al 20%. Per soddisfare queste caratteristiche è necessario utilizzare tutte e tre le componenti del controllo quindi una proporzionale, una integrale ed una derivativa avendo così un vero e proprio PID la cui funzione di trasferimento è :

$$
C = \frac{41s^2 + 5s + 0.12}{s^2 + 2s} \tag{10}
$$

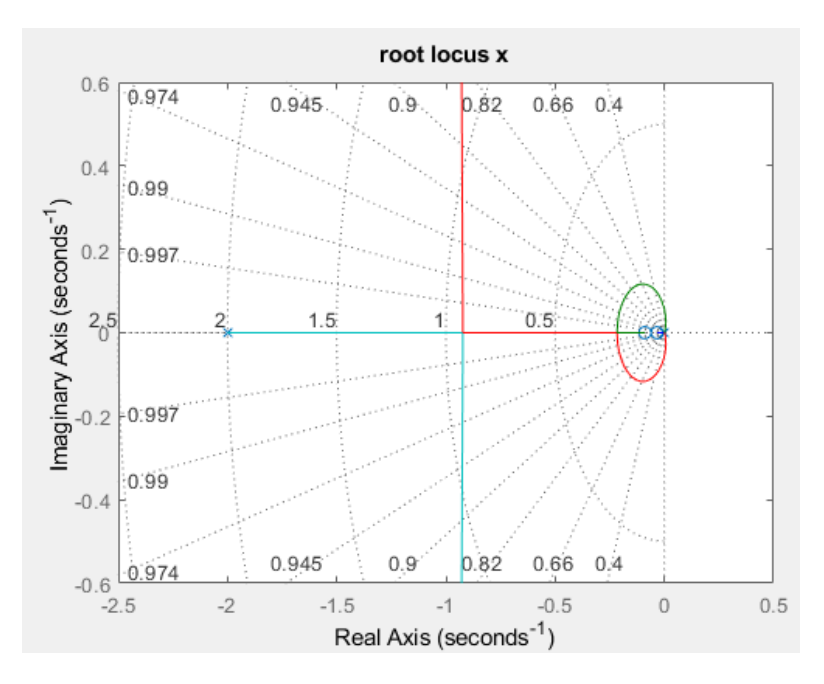

Figura 6: luogo delle radici del processo controllato

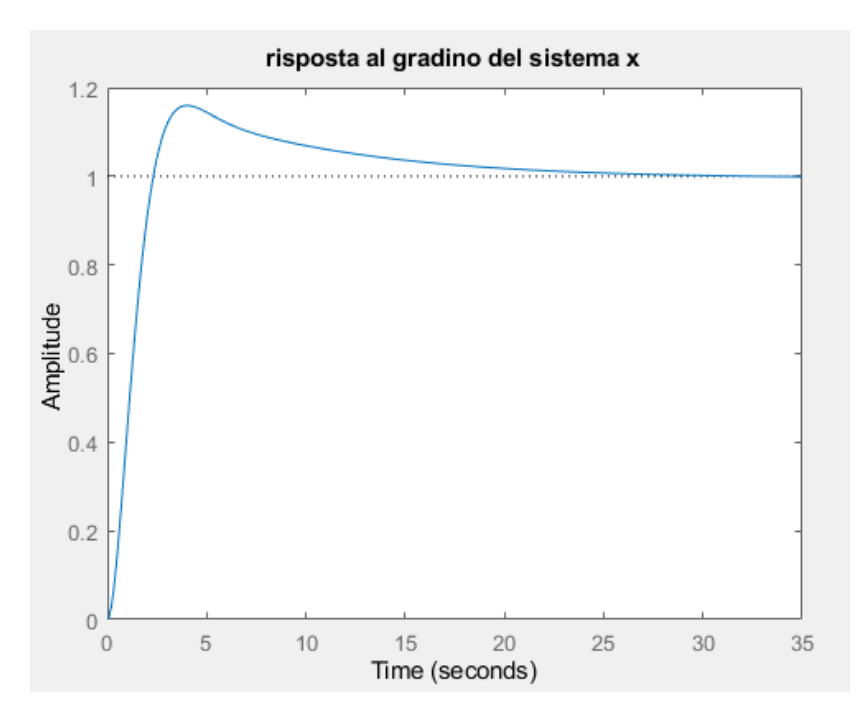

Figura 7: risposta al gradino del sistema controllato

Lo stesso procedimento utilizzato per il design del primo controllore può essere applicato anche per quanto riguarrda il controllo del razzo sull'asse verticale, ricordando che le specifiche di progetto rimangono invariate.

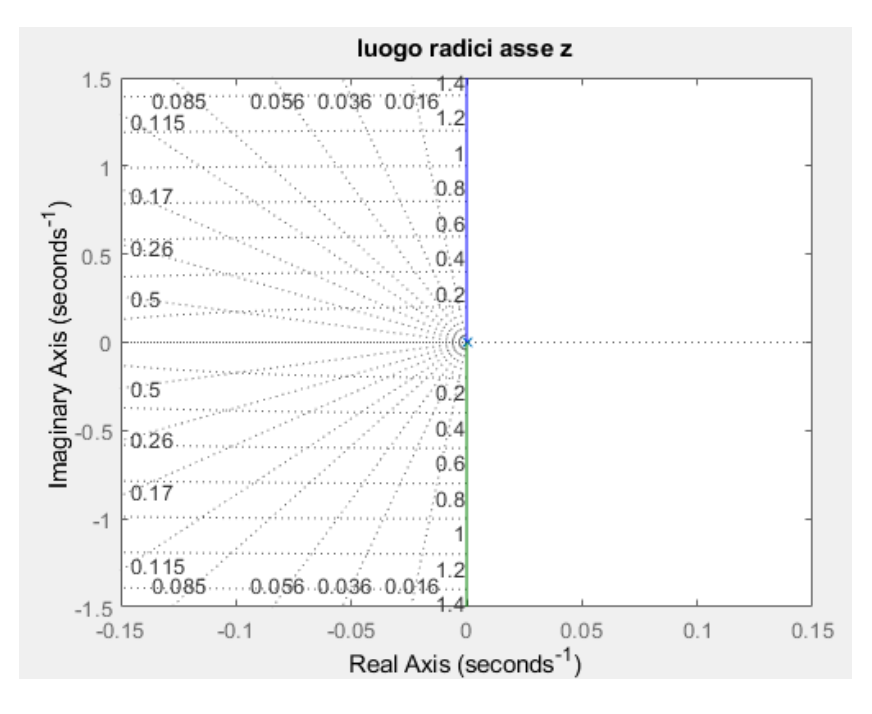

Figura 8: luogo delle radici del sistema asse z

Per quanto riguarda il controllo dell'asse z per semplicità nei calcoli un termine mg verra aggiunto come offset in fase di simulazione.

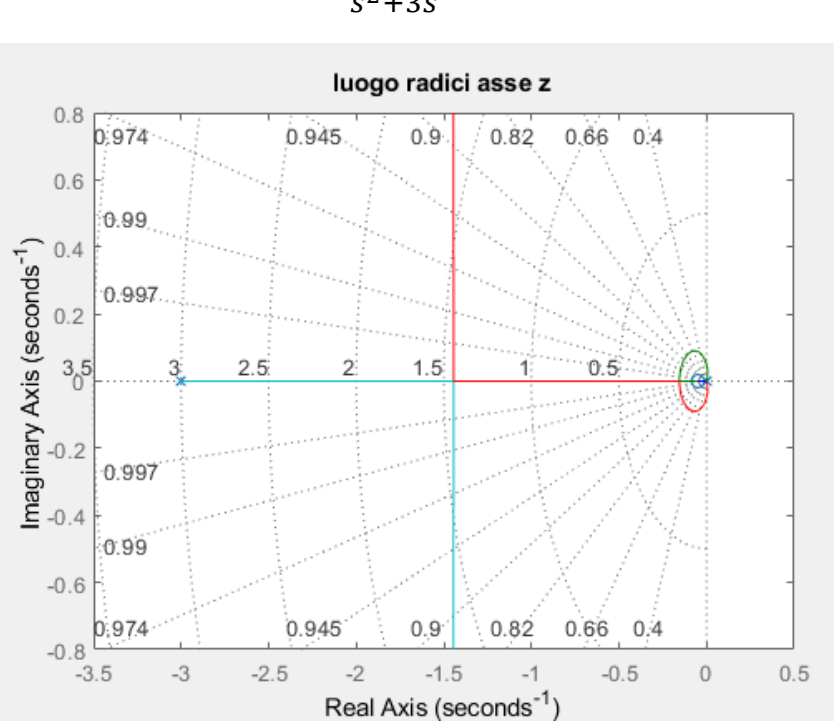

$$
C_2 = \frac{45s^2 + 4s + 0.07}{s^2 + 3s} \tag{10}
$$

Figura 9: luogo delle radici di z controllato

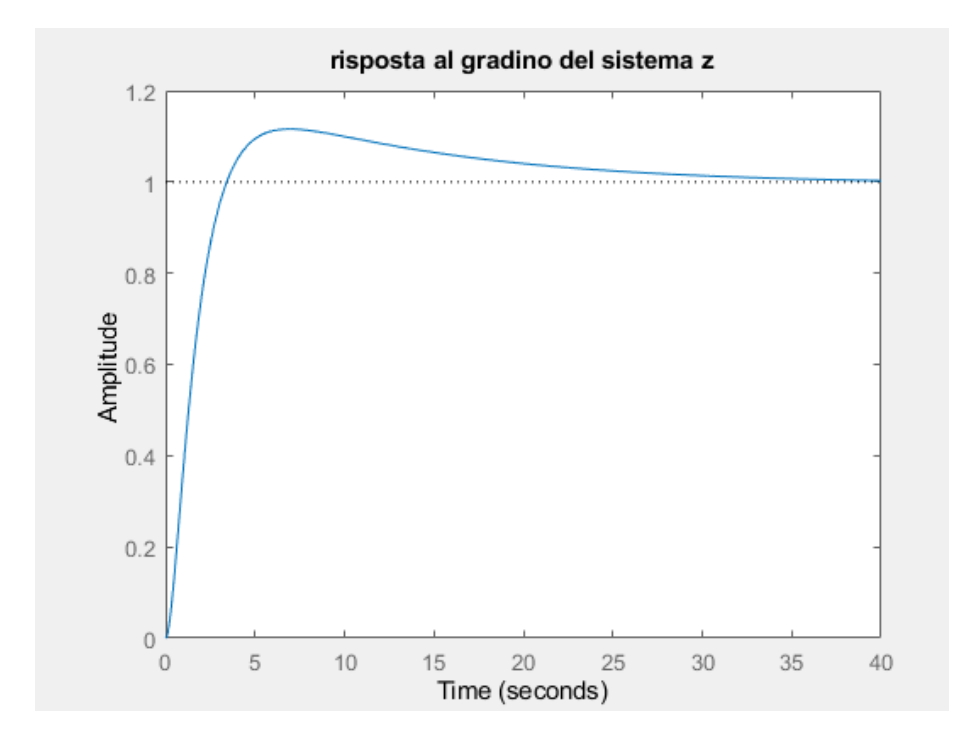

Figura 10: risposta al gradino del sistema z

Per quanto riguarda l'ultimo controllore ossia quello relativo all'angolo θ si procede in maniera analoga, ricordando però che è presente un termine costante diverso da 1 al numeratore che dopo alcuni calcoli risulta essere circa 3.

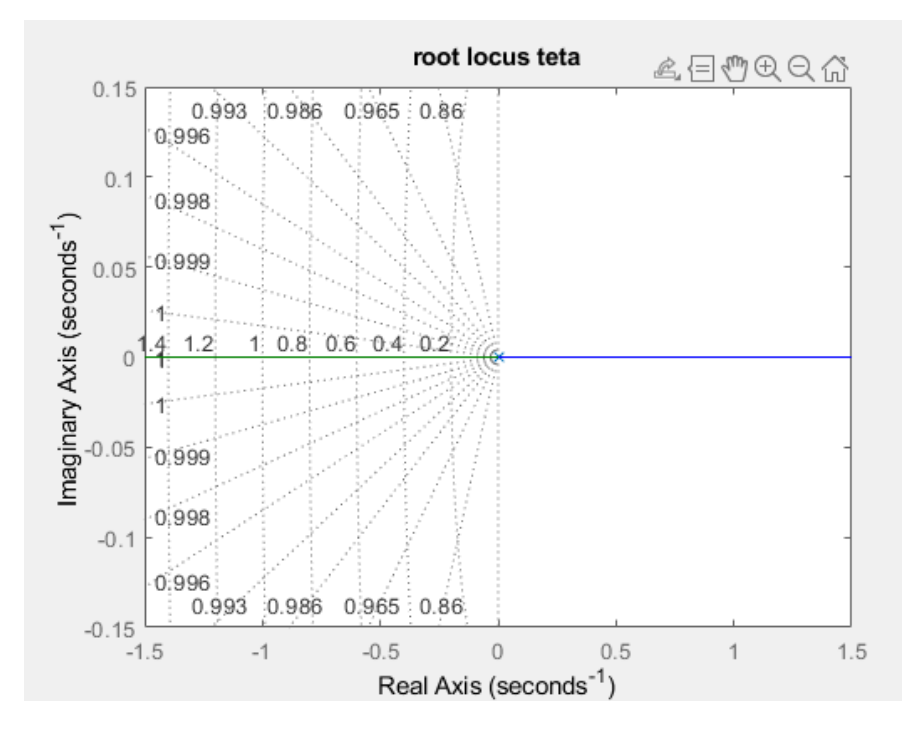

Figura 11: luogo delle radici di θ non controllato

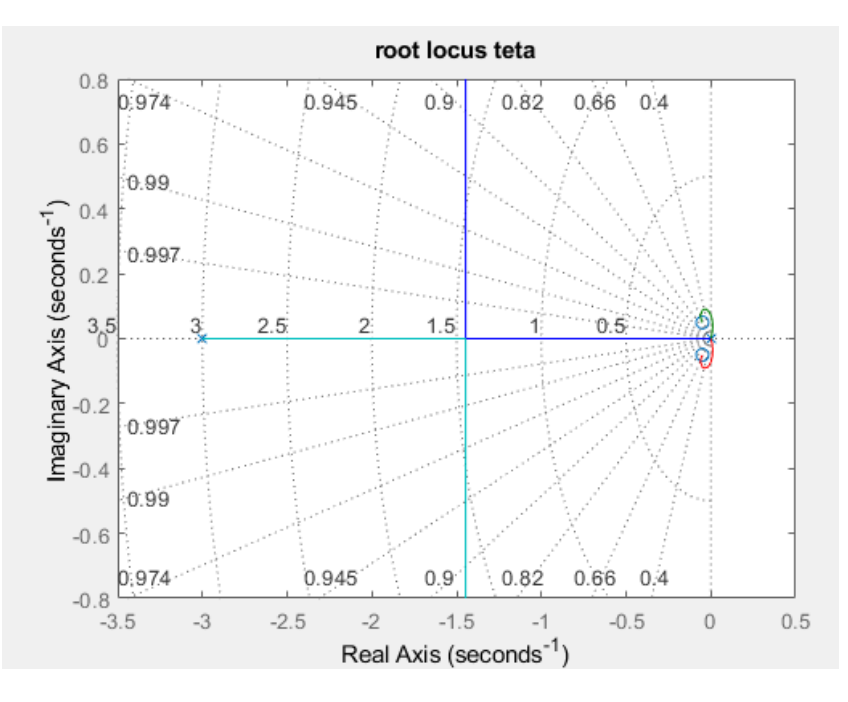

Figura 12 luogo delle radici di θ controllato

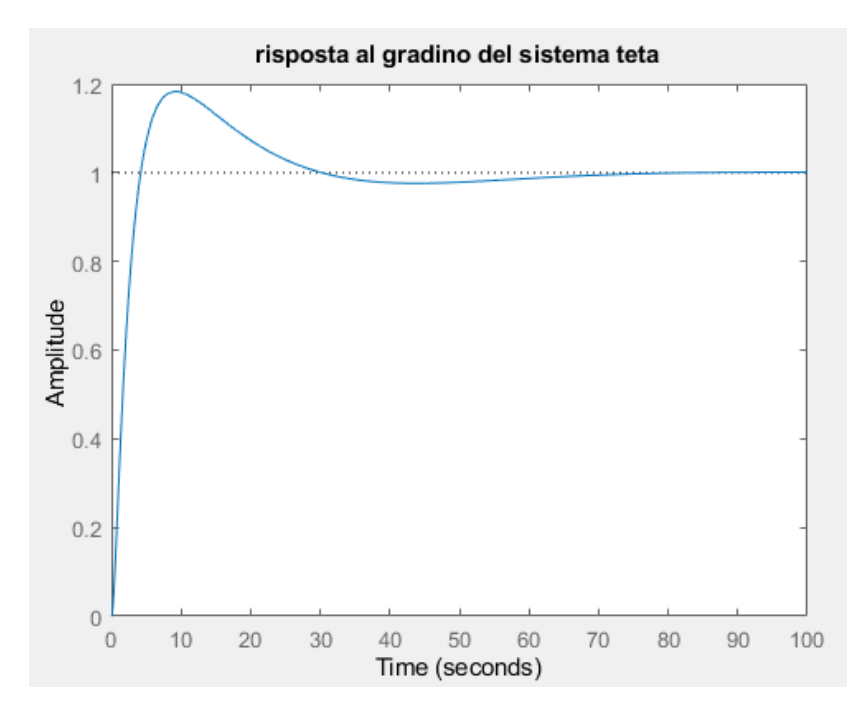

Figura 13: risposta al gradino del processo θ

Anche in questo caso il controllo necessita di termini proporzionali, integrativi e derivativi per poter raggiungere le specifiche volute rendendolo quindi un PID la cui funzione di trasferimento è:

$$
C_3 = -\frac{15 + s + 0.05}{s^2 + 4s} \tag{11}
$$

In quest'ultimo controllore si può notare come la funzione abbia un segno meno questo è stato fatto per bilanciare il segno meno presente nella funzione di trasferimento caratteristica del processo.

Si nota anche dal grafico in figura 11 come in questo caso i due rami giacciano entrambi sull'asse reale quindi in questo caso il processo non controllato non avrà oscillazioni continue e mai smorzate bensì tenderà ad esplodere con andamento asintotico esponenziale.

Una nota importante da fare riguardante le funzioni di trasferimento dei controllori è che tali funzioni devono essere proprie: il grado del numeratore deve essere maggiore o uguale al grado del denominatore questo perché se suddetta condizione venisse meno il controllore risulterebbe non realizzabile nella realtà.

Per concludere la parte di sviluppo del controllo bisogna dire che il calcolo delle risposte al gradino è stato eseguito su uno schema in retroazione unitaria quindi l'uscità viene sottratta direttamente al riferimento senza passare per filtri aggiuntivi.

La specifica riguardante l'overshoot può sembrare troppo permissiva tuttavia dalle simulazioni risulta essere un limite che potrà essere superato usando una differente tipologia di controllori

#### 4.SIMULAZIONI NUMERICHE

Una volta terminata la parte di sviluppo dei controllori risulterà necessario testarli, a questo scopo verrà costruito un modello simulink per simulare un atterraggio.

Per tutte le simulazioni è stato usato un tempo di campionamento pari ad un sessantesimo di secondo, come solver per il sistema è stato usato un ode3 a passo fisso con lunghezza del passo pari al tempo di campionamento.

L'analisi delle simulazioni verrà fatta in spazio di stato quindi non sarà necessario passare attraverso le trasformate di Laplace. La tecnica che verrà usata per ricavare i parametri di stato sarà quella della catena di integratori. Questo passaggio matematico consiste nell'isolare ad un membro

dell'equazione la derivata di ordine superiore, come già fatto nelle equazioni (2.2), (3.2), (4.3), dopodichè si applicano tanti integratori quanti l'ordine della derivata superiore.

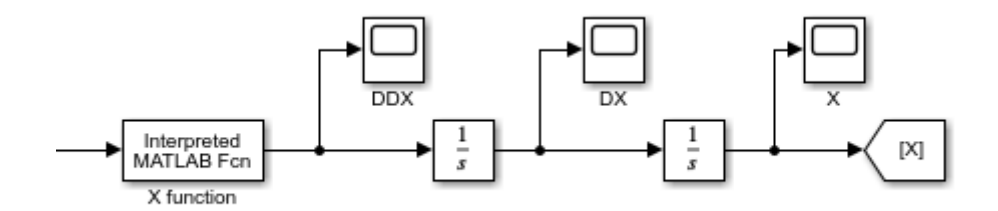

Figura 14: esempio di catena di integratori

Verranno effettuati 24 test partendo da svariate condizioni iniziali, inoltre verranno aggiunti dei disturbi a gradino di ampiezza 12N sull'asse orizzontale nei test da 19 a 21 mentre sarà presente un disturbo di tipo impulsivo di ampiezza 2000N nei test da 22 a 24.

Per analizzare i risultati delle simulazioni verranno usati due approcci: il primo basato direttamente sull'osservazione dei grafici prodotti da simulink, prendiamo come esempio il test numero 7, le condizioni iniziali sono: x=15,  $\dot{x}$ =-3, z=60,  $\dot{z}$ =-15,  $\theta$ =5,  $\dot{\theta}$ =0.

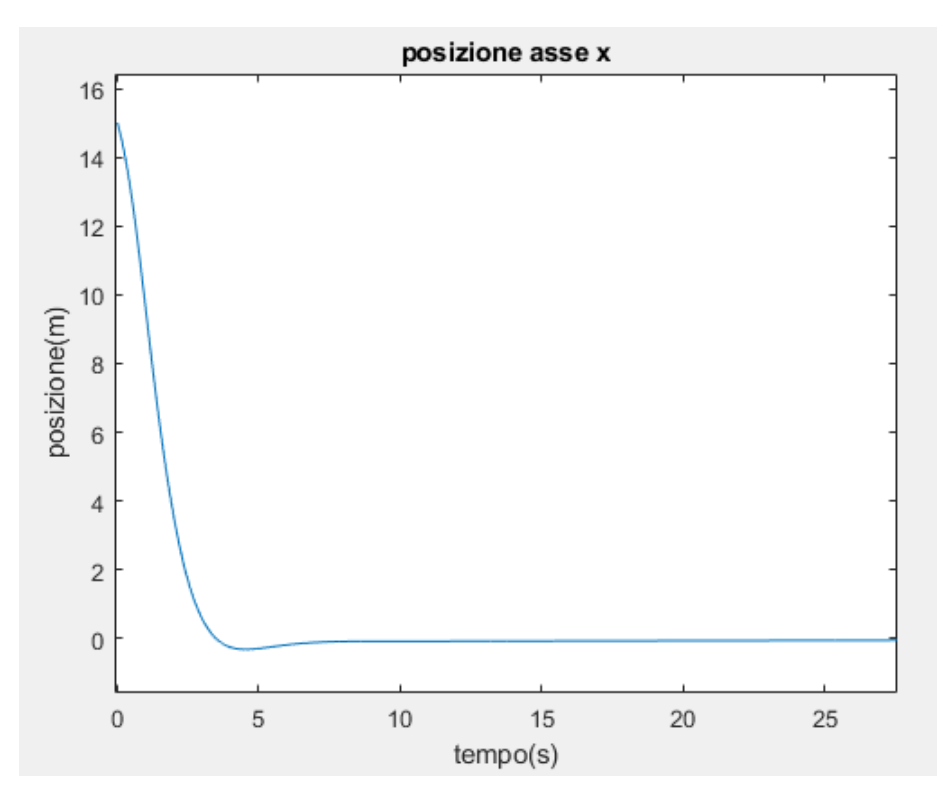

Figura 15: grafico simulazione posizione asse x

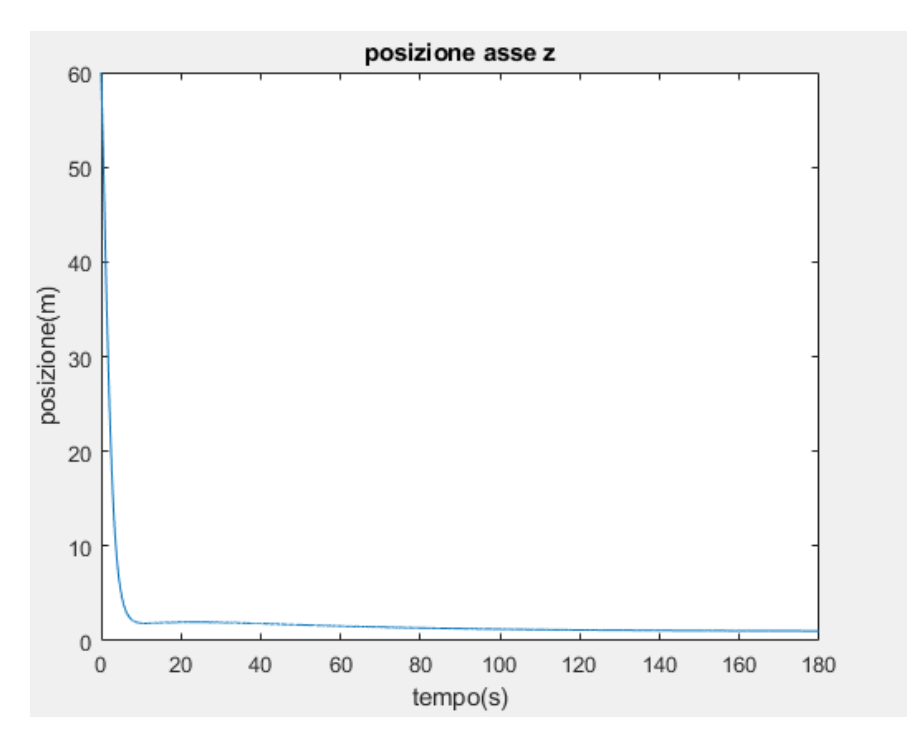

Figura 16: grafico simulazione posizione asse z

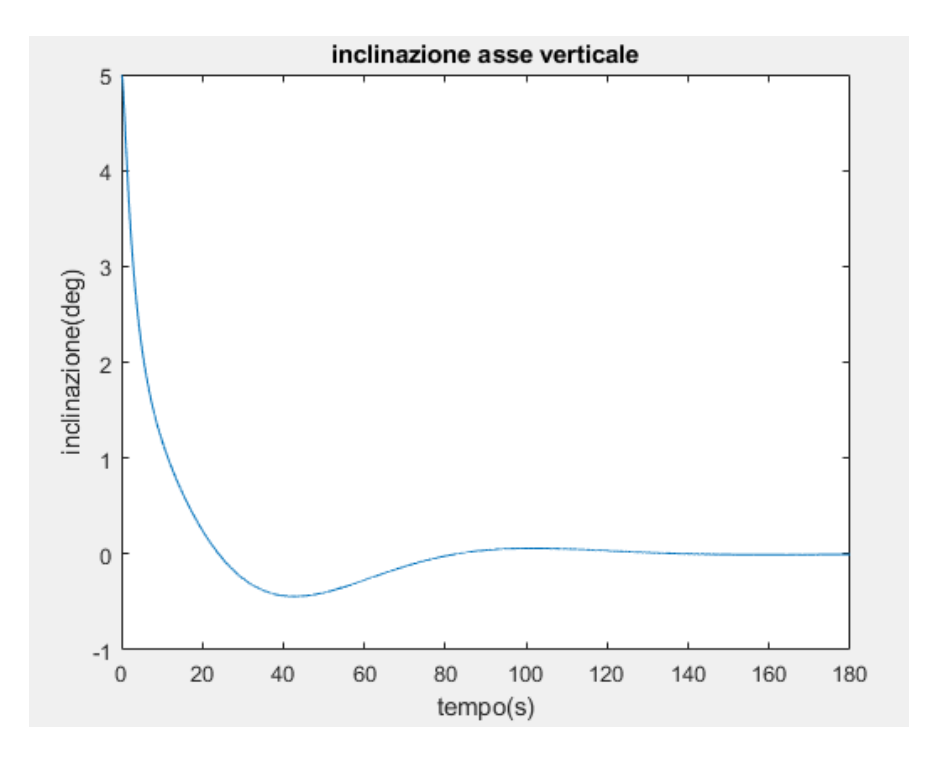

Figura 17: grafico simulazione inclinazione

Prima di poter analizzare i grafici in figura 15, 16 e 17 è utile aprire una piccola parentesi sul posizionamento del sistema di riferimento. Infatti prima delle simulazioni è stato posto l'origine degli assi in coincidenza col centro della piattaforma di atterraggio.

Nota la posizione del sistema degli assi è facile capire quale sia lo stato finale desiderato detto **x**target=[0,0,1,0,0,0] la posizone finale di z è l'unica diversa da zero in quanto la piattaforma risulta essere alta un metro.

Dal grafico in figura 15 relativo alla posizione x del razzo si vede come si raggiunge la posizione di equilibrio dopo circa 120 s andandosi a posizionare circa al centro della piattaforma.

Dal grafico in figura 16 si vede come il razzo si posiziona sulla piattaforma dopo circa 170 s, la parte di posizionamento sulla piattaforma si dimostra ragionevolmente essere la più lunga da stabilizzare. Infatti prima dell'effettivo contatto con la piattaforma, per un atterraggio corretto, è necessario che il razzo si trovi sopra la piattaforma e il più verticale possibile.

Dal grafico in figura 17 possiamo osservare le variazioni per quanto riguarda l'inclinazione del missile, notando come è il primo parametro a stabilizzarsi sul valore finale raggiungendo una posizione praticamente verticale in poco più di 80 s.

Per quanto riguarda gli andamenti delle derivate prime, questi sono riportati nei tre grafici sottostanti:

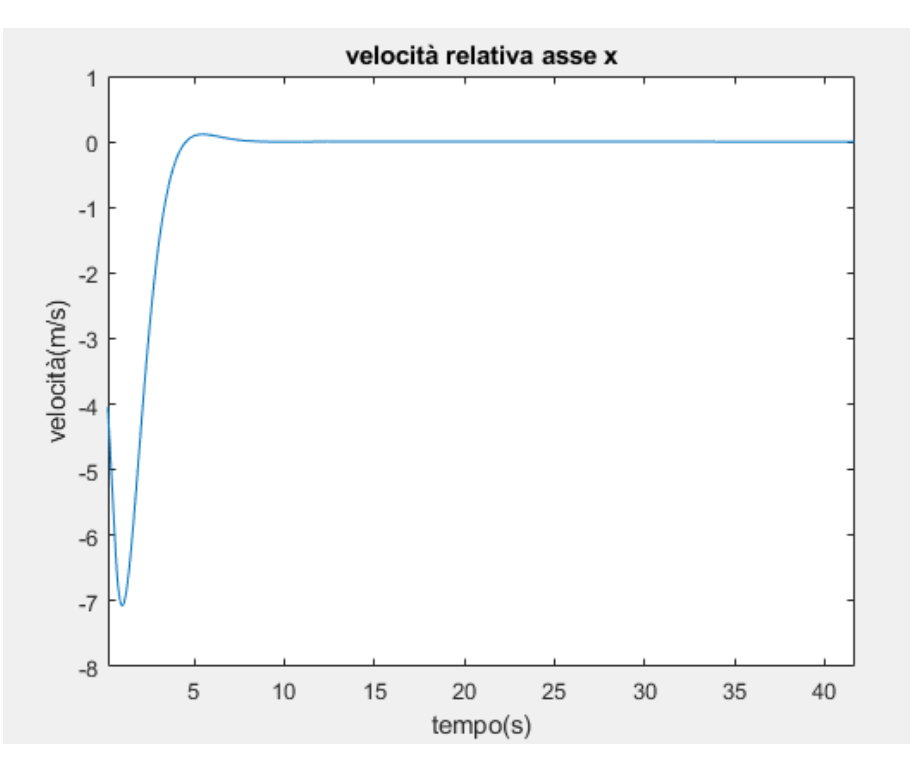

Figura 18: grafico andamento  $\dot{x}$ 

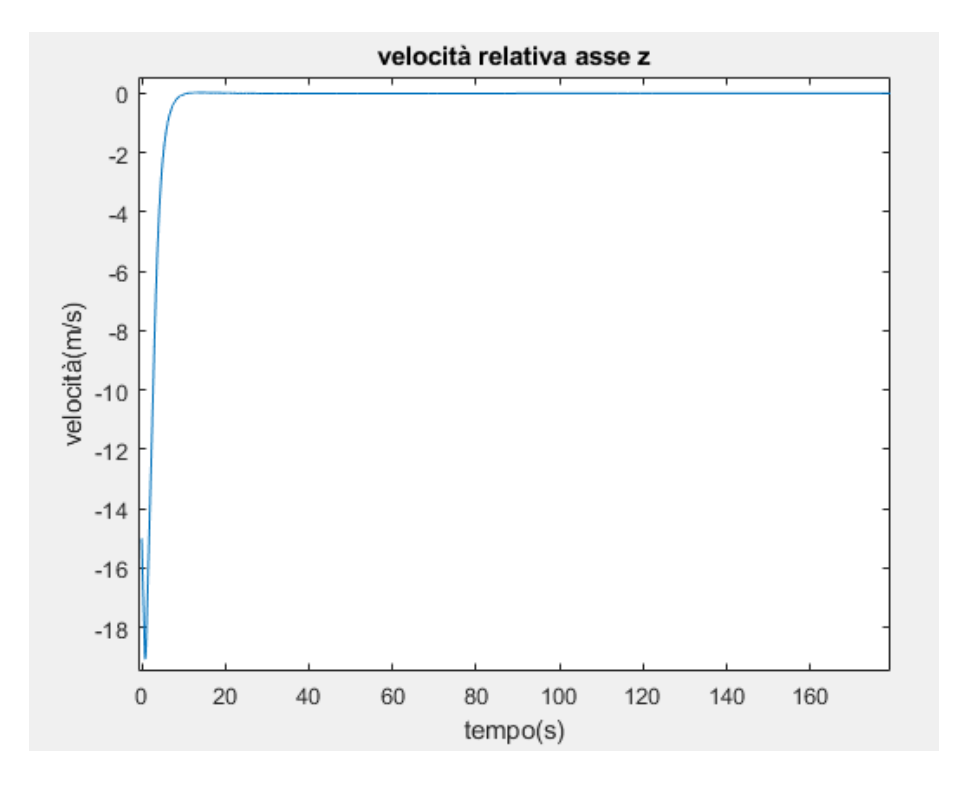

Figura 19: grafico andamento ż

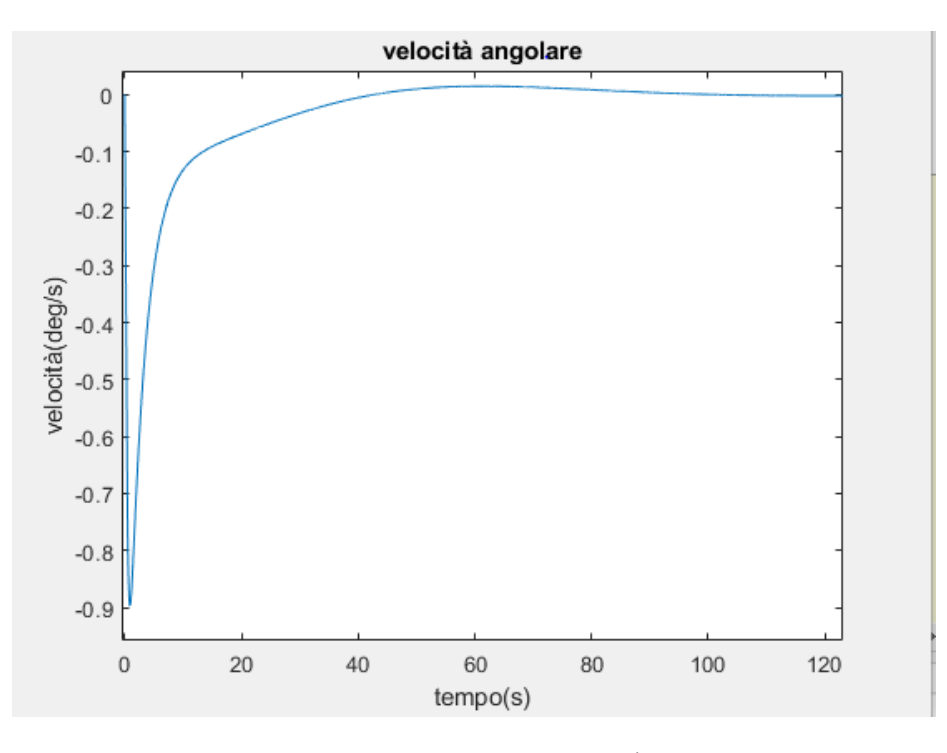

Figura 20: grafico andamento  $\dot{\theta}$ 

Dai grafici nelle figure 18, 19 e 20 si nota come tutte e tre le derivate abbiano zero come punto di equilibrio, questo era facilemente deducibile considerando che lo stato finale del razzo è una posizione stazionaria. Si può notare come raggiungano la stabilità più velocemente indicando come per certi intervalli di tempo le velocità sono costanti anche quando il razzo non è ancora atterrato. Infine anche per le velocità vale la considerazione che è stata fatta riguardo le posizioni infatti la velocità angolare è la prima a stabilizzarsi seguita poi da  $\dot{x}$  e per ultima  $\dot{z}$ . Mostrando come prima il missile si porti in verticale e sopra la piattaforma e infine arrivi al contatto con quest'ultima.

Oltre a un'analisi più qualitativa dell'atterraggio fatta tramite i grafici e le simulazioni tramite simulink è possibile sfruttare le equazioni introdotte precedentemente, in particolare le formule (5) e (1), per poter fare un'analisi più quantitativa delle simulazioni.

Ricordando che l'equazione (1) definiva il costo finale dell'atterraggio e che era stata scritta come:

$$
J = \omega^{T}(\mathbf{x}_{\text{target}} - \mathbf{x}^{+})
$$
 (1)

La quale assumerà valori minori-uguali a zero, il valore nullo indica un atterraggio ideale, ω indica un vettore di pesi necessario per poter calcolare in maniera più accurata J,  $\omega$ =[2,1,1.5,3,4,2,1] questo vettore risulta avere 7 componenti poiché oltre a x,z,θ e le loro derivate prime ha come ultima coordinata il consumo di carburante.

Per quanto rigurda il consumo di carburante questo viene calcolato tramite la seguente formula:

$$
consumo = 0.009[F_E \frac{main \text{ engine thrust}}{\text{side engine thrust}} + F_S]
$$
 (12)

Dove le due metriche indicate come main engine thrust e side engine thrust sono, rispettivamente circa: 256,2 kN e 28,46 kN è importante dire che queste sono misure approssimate legate alla spinta impulsiva che possono esercitare questi motori circa a livello del mare. Infatti in una situazione di vuoto la spinta massima che possono offrire aumenta. Per questo calcolo inoltre verranno usati i valori medi di F<sub>E</sub> ed F<sub>s.</sub>

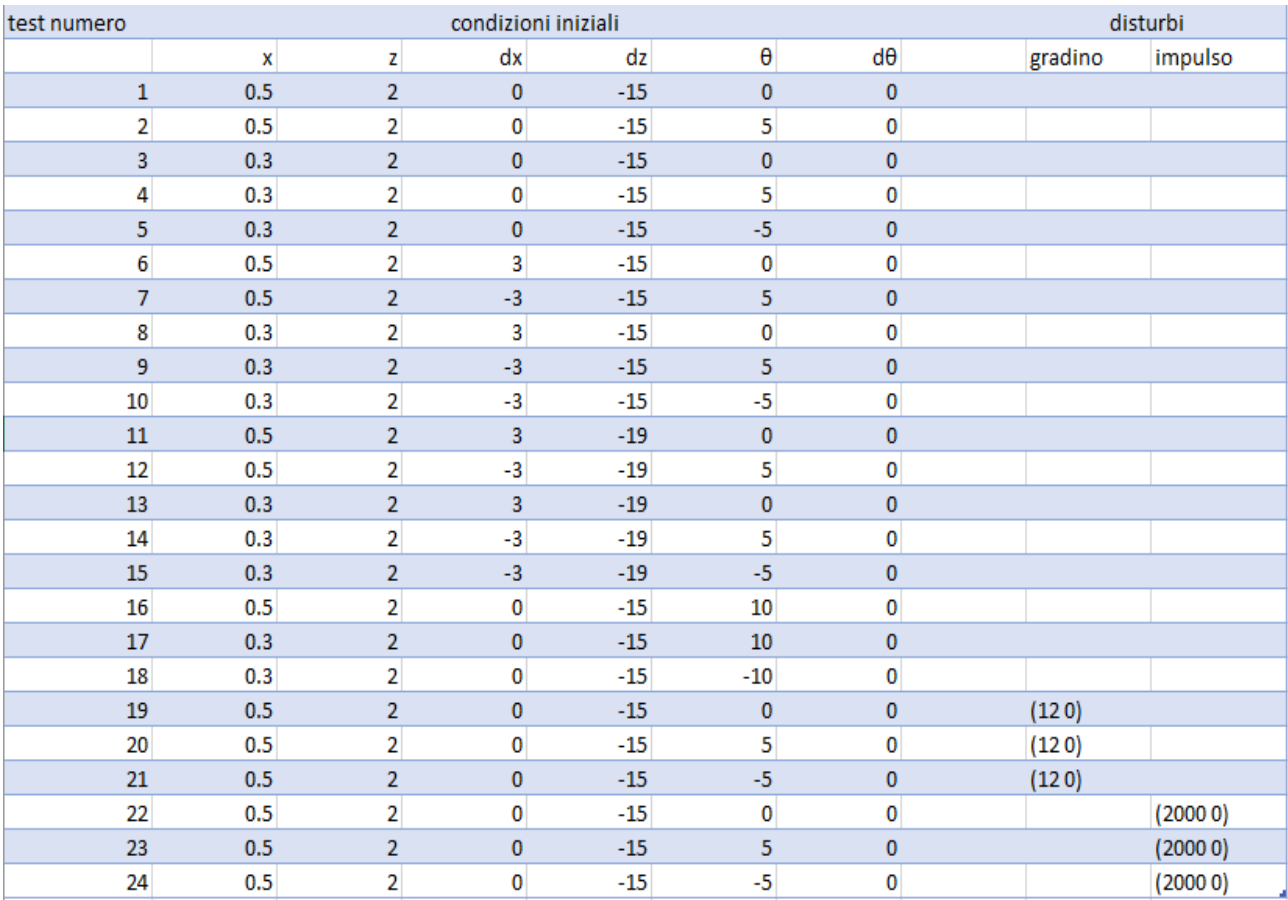

Nella tabella riportata sopra sono elencate le simulazioni svolte e le condizioni iniziali per ognuna di esse, infine prima di procedere al calcolo di J e del consumo di carburante è necessario aggiungere una componente a **x**target che rappresenti il consumo di carburante desiderato, questa idealemente vorremmo fosse pari a 0.

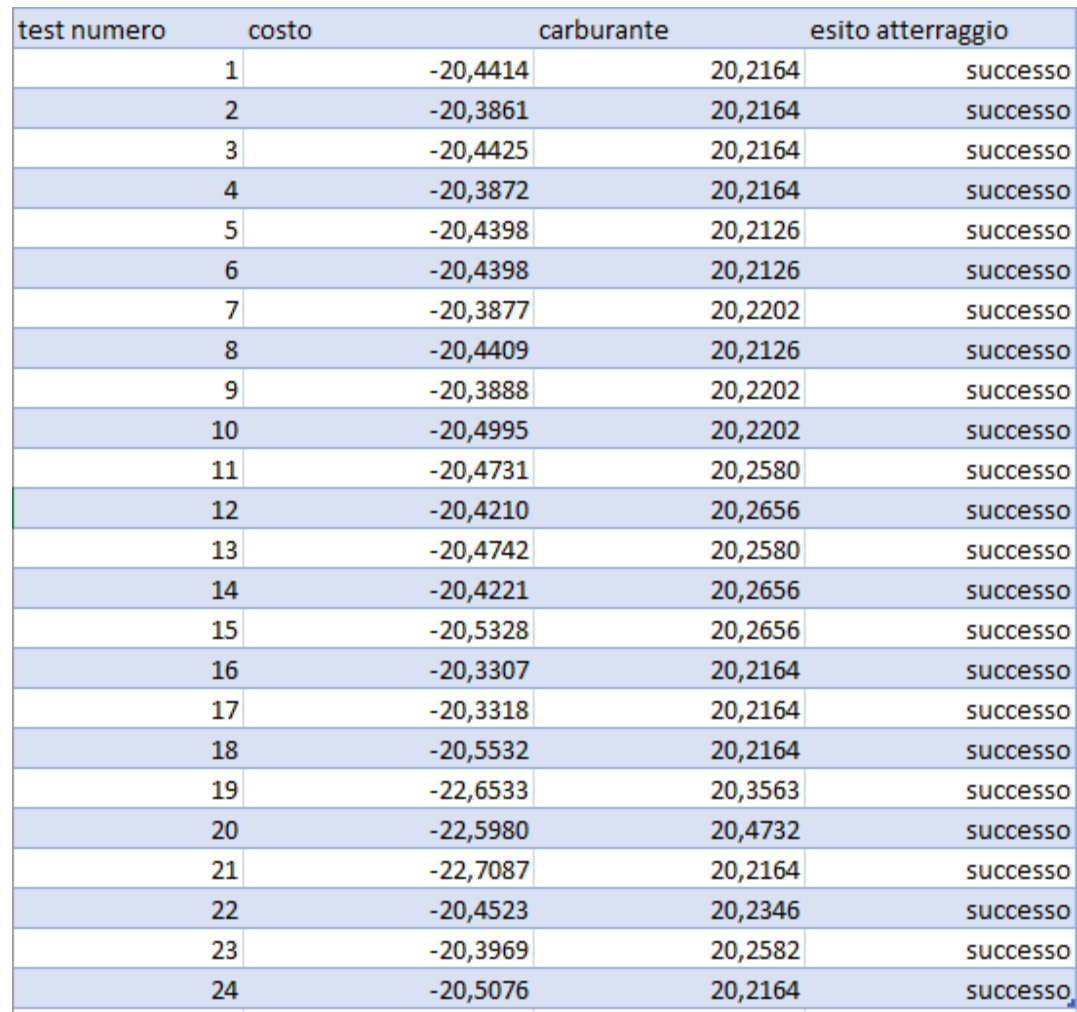

Nella tabella riportata sopra sono elencati i risultati per quanto riguarda consumo di carburante, costo e sul successo dell'atterraggio.

Il costo è una metrica che indica quanto ci si è avvicinati o meno allo stato finale voluto **x**target, come si può vedere dalla tabella il valore medio di quest'ultima misura risulta essere circa -20 che, considerate tutte le ipotesi fatte prima di sviluppare il controllo ed il tipo di quest'ultimo, è un risultato accettabile.

Una piccola menzione va fatta per quanto rigurada il consumo di carburante del razzo, la cui massa costitusce circa il 20% della massa totale del missile al momento della partenza, una volta che il primo stadio viene staccato una buona parte di carburante è già stata usata precentemente. Dall'equanzione (12) possiamo notare come, in fase di rientro, il livello del combustibile dimuisce linearmente dipendentemente dalle forze esercitate dai motori.

I dati riporati in tabella rappresentano la percentuale di carburante consumato in fase di atterraggio e come è osservabile questa si attesta essere intorno al 20%.

### 5. CONCLUSIONI

Per quanto riguarda il controllo PID questo risulta essere affidabile anche in presenza di disturbi sia a gradino che impulsivi, un altro vantaggio che deve essere menzionato è la semplicità di sviluppo in quanto basato sulle leggi basi della fisica, inoltre la possibilità di modificarne facilmente le caratteristiche quali tempo di salita, overshoot, tempo di assestamento lo rendono facilmente adattabile ad una moltitudine di situazioni diverse.

Nonstante i pregi sopraelencati l'approccio PID presenta svaritati problemi i cui due principali sono: la necessità che il processo sia lineare, poichè le operazioni fatte sfruttando le trasformate di Laplace necessitano della condizione di linearità. Inoltre il maggiore dei problemi è dato dal fatto che questo tipo di controllori può essere usato solamente per sistemi SISO ed in caso contrario lo sviluppo si complica moltissimo a meno di fare forti imposizioni come è stato fatto in questo caso.

Il controllo sviluppato in questo progetto ha un'ottimo tempo di salita che infatti risulta essere il parametro più importante. Questo perché in una situazione di caduta controllata verso una posizione specifica è necessario che ogni correzione sia fatta il più velocemente possibile.Tuttavia l'aver voluto tenere una soglia molto bassa per quanto riguarda il tempo di salita ha portato a dover fare alcuni compromessi per quanto riguarda l'overshoot, al quale è stata lasciata una soglia molto lasca, tuttavia grazie a dei meccanismi di anti wind-up si è riuscito ad evitare la saturazione degli integratori e quindi a ridurre la sovraelongazione inoltre per quanto rigurda il tempo di assestamento a quest'ultimo non è nemmeno stata posta una limitazione.

In sintesi per quanto l'approccio PID non sia il migliore, mostra sicuramente dei vantaggi non trascurabili inoltre fornisce un'ottima base di partenza per possibili sviluppi di controlli successivi.

Possibili sviluppi successi per questo controllo sono rappresentati dagli approcci LQR e MPC, rispettivamente Linear Quadratic Regulator e Model Predictive Control.

Volendo sviluppare un controllore LQR bisogna tener conto che la funzione che ne definisce il costo è quadratica ed in particolare si può calcolare in questo modo:

$$
J = \int_0^{\tau} (x^T Q x + u^T R u) dt + x_{\tau}^T Q_{\tau} x_{\tau}
$$
 (13)

22

Dove Q<sup>τ</sup> rapprsenta la matrice di costo associata allo stato finale, Q indica quanto ci si è allontanati da tale stato finale ed R rappresenta il costo per ogni operazione di correzione. Per sviluppare il controllore è necessario trovare una matrice -K che permetta di minimizzare J.

Nonstante questo tipo di controlli si dimostrino più efficienti dei PID e anche adatti a sistemi MIMO, il problema principale è che il calcolo del controllo ottimo risulta essere indipendente dalle limitazioni fisiche del sistema.

Questo problema rende l'approccio LQR inutilizzabile per questo caso di studio tuttavia è possibile ottenre un controllo ancora migliore tramite l'approccio MPC

L'approcio MPC, concettualmente, risulta essere simile al LQR infatti l'obbiettivo è sempre quello di minimizzare una funzione J che rappresenta il costo dell'operazione di controllo tuttavia questa tipologia supera sia il probelam delle limitazioni che quello della linearizzazione. Uno dei suoi punti di forza è infatti quello di poter porre come limitazione lo stesso sistema linearizzato.

Questa potenzialità del controllo MPC permette a quest'ultimo non solo di trovare soluzioni di controllo ideale per lo stato presente ma anche per possibili stati futuri, da qui il nome predictive. Il limite a tale capacità è detto orizzonte temporale.

È importante notare che i controlli di tipo MPC sfruttano algoritmi che implemantano l'intelligenza artificiale sia per la parte di correzioni in tempo reale e anche per la parte predittiva del controllo. Una parte fondamentale del meccanismo di apprendimento dell'intelligenza artificiale è legata al sistame di punizione e ricompensa, semplicemente quando il programma esegue la scelta corretta viene ricompensato quando questo non succede viene penalizzato.

Iterando questo processo più volte l'algoritmo gradualmete imparerà a fare sempre le scelte migliori cercando di massimizzare le ricompense.

Noto il meccanismo di apprendimento dell'algoritmo predittivo vediamo ora come sia applicabile al controllore MPC ed alcune possibili scelte progettuali:

- Scegliere se: penalizzare un cambio nell'azione correttiva oppure se penalizzare un azione correttiva di intensità scorretta.
- Scegliere se: usare dei limiti malleabili durante le correzioni ed eventualmente penalizzare il sistema se oltrepassati oppure se avere dei limiti rigidi.
- Il valore massimo in modulo della differenza tra lo stato finale e lo stato ideale.

• L'orizzonte temporale da usare

Ricordando che il punto cardine dello sviluppo dell'MPC è quello di minimizzare J altre possibili scelte sono relative a come calcolare le matrici Q ed R, un approccio comune a questa scelta è quello di ricavare le due matrici empiricemente da varie simulazioni variando leggermente un parametro alla volta.

Dalle varie simulzioni tuttavia si nota come anche questo controllo abbia dei grossi problemi, infatti il controllo ottenuto per ottimizzazione del costo del sistama non lineare porta ad avere un controllo molto solido dal punto di vita delle prestazioni tuttavia il numero di atterraggi falliti aumrnta di molto. Ciò è dovuto al fatto che la convergenza del sistama non è garantita sempre e quindi il processo di ottimizzazione funziona solo localmente per certe condizioni iniziali.

Un'altra modialità di sviluppo del controllo è l'approccio Deep Deterministic Policy Gradient (DDPG). Prima di descrivere questa metodologia di sviluppo è necessario definire la policy ossià l'insieme delle azioni che il comtrollore può fare, va definito anche l'actor il quale viene rappresentato da una funzione che decide che decisioni prendere basandosi su una stima istantanea dello stato. Un altro elemento fondamentale per lo sviluppo di questo tipo di contollori è il policy evaluation steo o critic il quale assegna un valore positivo o negativo alle azioni svolte dall'actor basansosi sull'errore rispetto allo stato finale voluto e al costo.

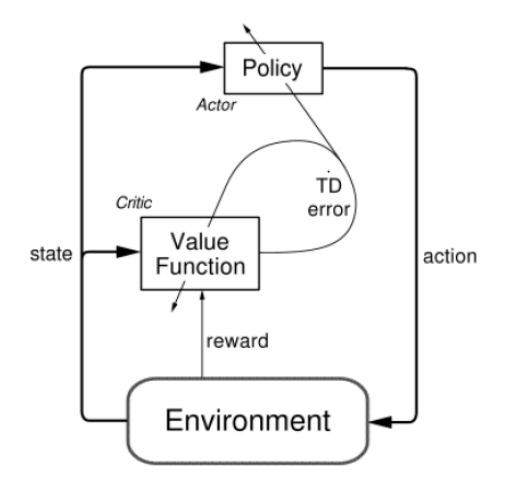

Figura 23: schema descrittivo del DDPG

Lo schema in figura 23 descrive come i blocchi descritti in precedenza lavorino e come essi sono collegati.

Da questa rappresentazioen grafica è possibile notare come tramite i meccanismi di policy e di reward il controllore comuichi col sistema per effettuare le varie correzioni. Inoltre si può osservare come il meccanismo della reward passi prima per la value funcion che le asswgna un valore dipendentemante se il controllo sia da premiare o penalizzare.

È importante ricordare che l'approccio MPC e DDPG sono entrambe metodologie di sviluppo non basate su una modellizzazione del fenomeno bensì il loro maggior punto di forza è l'uso di algoritmi in grado di imparare e adattarsi alla situazione corrente in modo da poter calcolare il miglior controllo possibile in ogni situazione.

Per quanto riguarda l'analisi del controllore DDPG verrà considerato un caso con 14 parametri in input non normalizzati, alcuni di qusti input sono le coordinate della piattaforma in caso questa venga spostata dall'alta marea. Questa scelta è stata anche fatta in quanto dalle simulazioni si è potuto vedere come l'aumentare il numero di input favorisce la velocità di apprendimento dell'algoritmo.

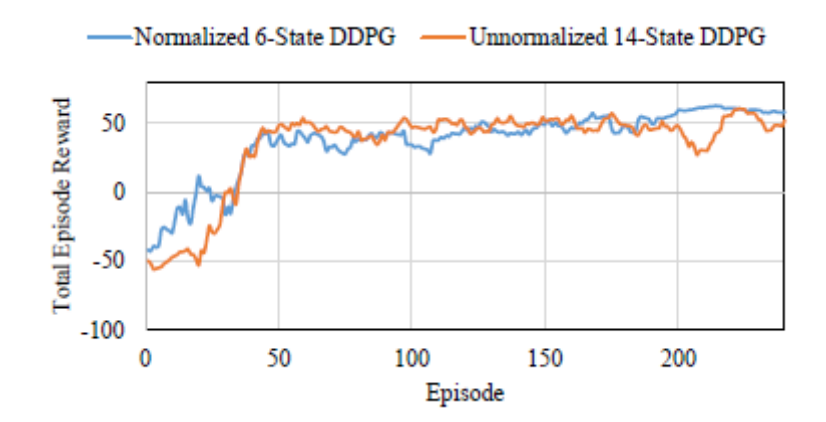

Figura 24: curve di apprendimento dell'algoritmo

Noti questi fatti è ora possibile osservare i risultati del controllore DDPG:

- Di tutti i 24 test soltanto 4 risultano essere atterraggi falliti, è imporatnet tenere conto che le simulazioni per questo controllore sono state fatte su un softwere (box2D) più sofisticato di simulink usando un vero e proprio motore fisico per simulare traiettorie e atterraggi.
- Il costo finale medio diminuisce di circa 12 punti passando dai -20 del controllore PID a -8.7

• Il consumo di carburante risulta essere inferiore di circa il 10% rispetto ai risultati ottenuti dai PID

In conclusione il controllo PID porta ad avere dei risultati affidabili in molti casi nonostante per alcune situazioni più critiche, come ad esempio valori molto elevati di θ, porta a dei tempi di assetstamento inaccettabili, motivo per il quale nonstante tutte le simulazioni risultino in successi alcune in pratica sono fallimenti come ad esempio il test 17.

Per quanto riguarda il controllore DDPG questo risulta essere più affidabile e con migliori prestazioni, tuttavia rimane comunque non infallibile. Lo sviluppo di quest ultimo non richiede una cososcienza approfondita della fisica che regola il fenomeno, contariamente invece allo sviluppo PID la cui base è la derivazione delle funzioni di trasferimento partendo dalle leggi fisiche tipiche del sistema da controllare.

Lo sviluppo del PID per come è stato fatto in questa tesi non risulta del tutto accurato in quanto, come detto anche in precedenza, il controllo PID è limitato a sistemi SISO e per questo progetto sono stati 3 controllori che peròin condizioni reali potrebbero interferire l'uno con l'altro.

Dal punto di vista applicativo ilmetodo PID o LQR sono ancora molto usati in svariati ambiti industriali, questo non solo perché sono in grado di offrire ottime prestazioni ma anche perché sono metodologie più conosciute e in un certo senso più standardizzate.

D'altra parte controllori che implementano meccanismi di apprendimento come quelli del MPC o del DDPG danno la possibiltà di gestire sistemi MIMO senza necessariamente avere una conoscienza approfondita della fisica che regola il fenomeno da controllare. Un altro elemento di estrema importanze da tenere in considerazione è la flessibilità di questi controllori. Infatti la loro possibilità di imparare gli conferisce la capacità di adattarsi al meglio ad ogni variazione dello stato del sistema.

Si può affermare che con buona possibiltà gli algoritmi "intelligenti" diveranno il futuro per quanto rigurda il controllo tuttavia questi molto probabilmente non sostituiranno completamente i metodi più "classici" questo anche per la maggiore difficoltà di realizzazione e il maggior tempo di sviluppo richiesti per gli algoritmi di apprendimento.

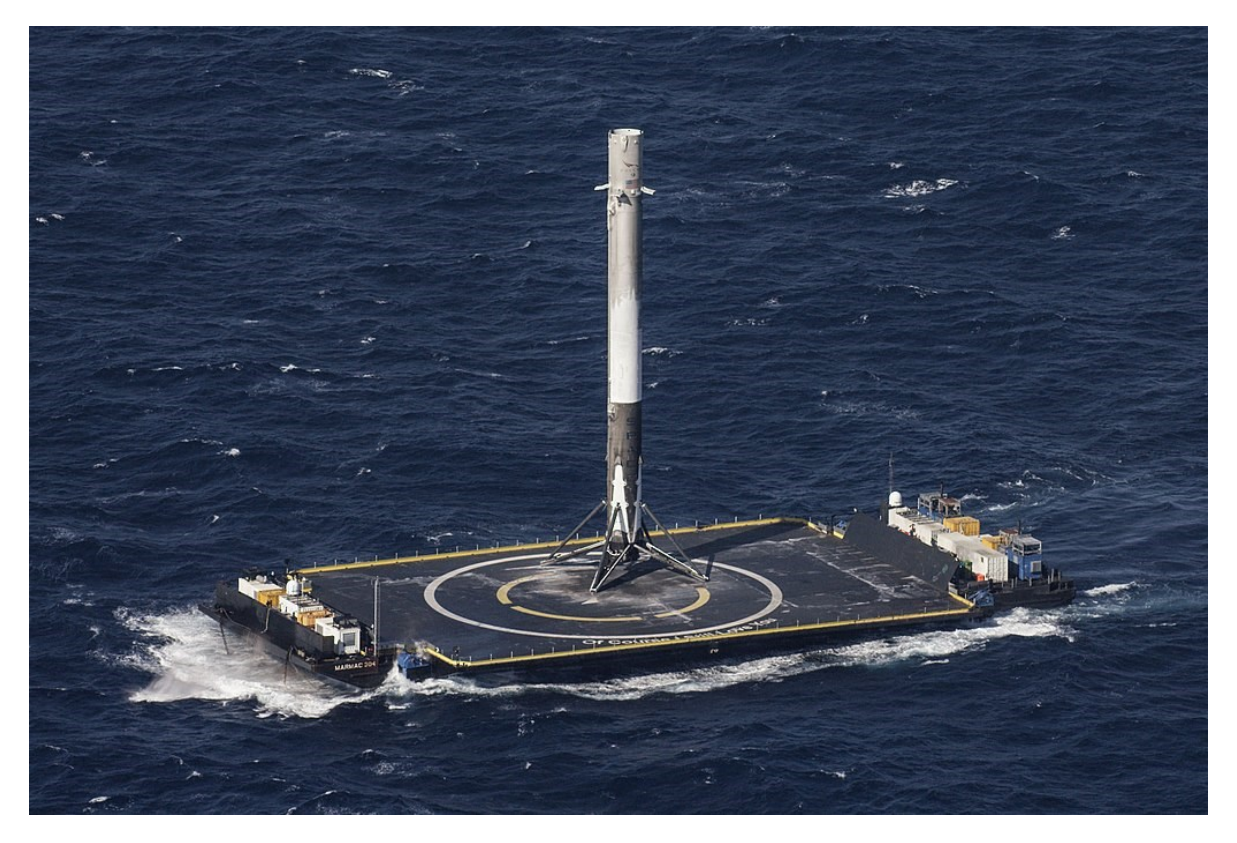

Figura 25: atterraggio del primo modulo del falcon 9

In conclusione a questa tesi viene mostrato, in figura 25, il primo effettivo atterraggio del primo modulo del falcon 9, mostrando non solo le effettive dimensioni del progetto ma anche la precisione che si è riusciti ad ottenere nella pratica.

# RIFERIMENTI

- "A Robust Control Apporoach for Rocket Landing" di Reuben Ferrante
- <https://www.spacex.com/vehicles/falcon-9/>sito della SpaceX sezione Falcon 9
- <https://magazine.ammagamma.com/controllori-predittivi>
- [https://space.stackexchange.com/questions/8771/how-stable-would-a-falcon-9-first-stage](https://space.stackexchange.com/questions/8771/how-stable-would-a-falcon-9-first-stage-be-after-it-has-landed-on-a-drone-ship)[be-after-it-has-landed-on-a-drone-ship](https://space.stackexchange.com/questions/8771/how-stable-would-a-falcon-9-first-stage-be-after-it-has-landed-on-a-drone-ship)
- [www.mathworks.com](http://www.mathworks.com/)
- https://en.wikipedia.org/wiki/Autonomous spaceport drone ship#/media/File:CRS-[8\\_\(26239020092\).jpg](https://en.wikipedia.org/wiki/Autonomous_spaceport_drone_ship#/media/File:CRS-8_(26239020092).jpg)
- <https://forum.nasaspaceflight.com/index.php?topic=41947.20>
- Lezioni 10,11,12,13 del corso di Laboratorio di Automatica di professori Schenato L. ed Antonello R.

# RINGRAZIAMENTI

Per conludere questa trattazione volevo fare alcuni rigraziamenti: il mio relatore professor Luca Schenato per la disponibilità e gli utili consigli che mi ha dato durantre la realizzazione di questa tesi. La mia famiglia, ed in particolare i miei genitori, non solo per il supporto nel periodo di realizzazione di questo progetto ma anche durante tutto il mio perscorso triennale. Infine vorrei ringraziare i miei amici G.Zanatta G.Rinaldo e L.Manassei per i continui incoraggiamenti e per tutti i momenti passati insieme.